## Synchronous Volume Replication with Failover over a LAN

## **Hardware Requirements:**

To run the Volume Replication with Failover, two DSS systems are required. Both servers must be located and working in the Local Area Network. See below configurations for examples:

## 1. Hardware Configuration

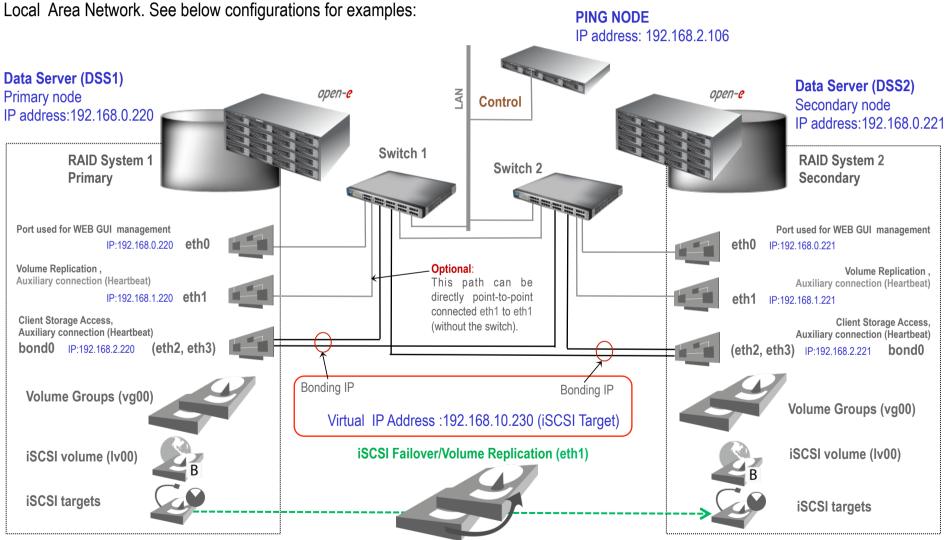